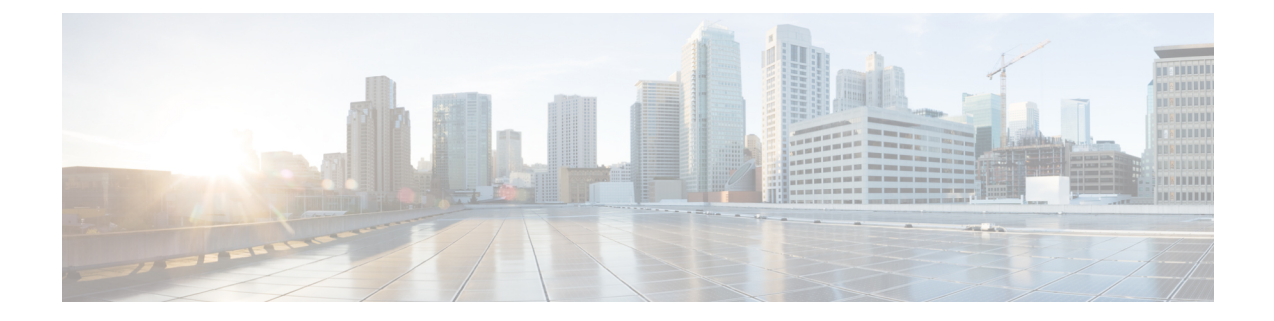

## **show link-aggregation**

This chapter describes the outputs of the **show link-aggregation**command. These outputs are associated with a specified Link Aggregation Group (LAG).

- show [link-aggregation](#page-0-0) info, on page 1
- show [link-aggregation](#page-1-0) lacp info, on page 2
- show [link-aggregation](#page-1-1) statistics, on page 2
- show [link-aggregation](#page-2-0) table, on page 3

#### <span id="page-0-0"></span>**show link-aggregation info**

**Table 1: show link-aggregation info Command Output Descriptions**

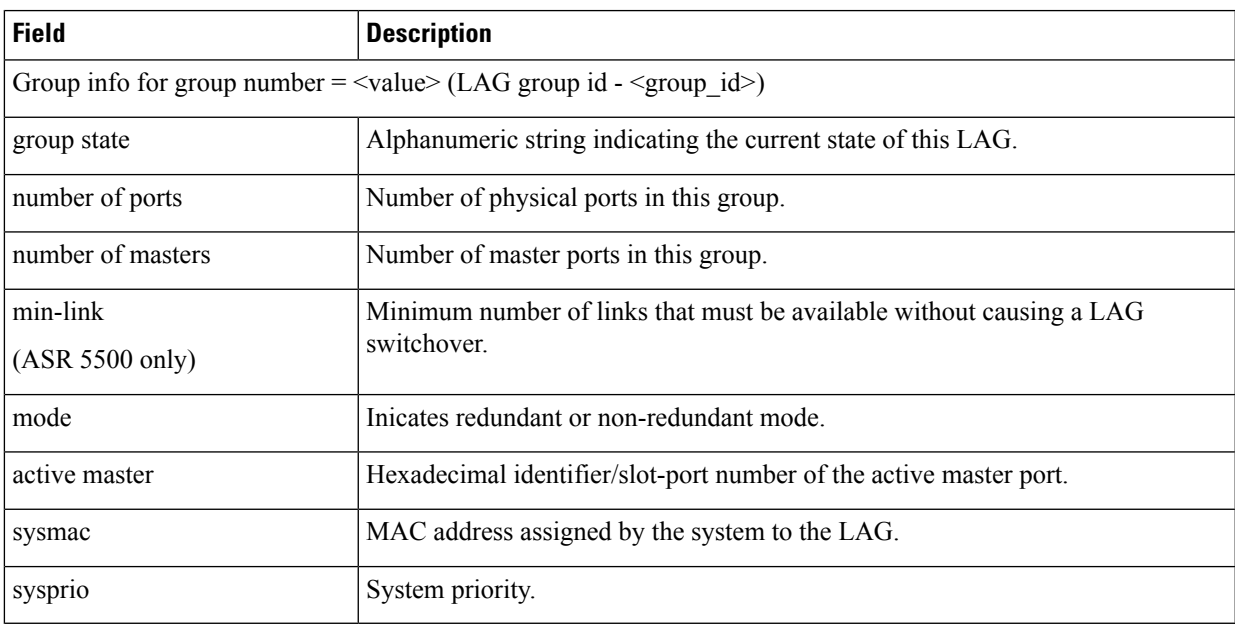

#### <span id="page-1-0"></span>**show link-aggregation lacp info**

**Table 2: show link-aggregation lacp info Command Output Descriptions**

| <b>Field</b>                                                                                          | <b>Description</b>                                           |
|----------------------------------------------------------------------------------------------------|--------------------------------------------------------------|
| LACP info for group number = $\langle$ value $\rangle$ (LAG group id - $\langle$ group id $\rangle$ ) |                                                              |
| Rx Counters                                                                                           | Number of LACP frames received from the peer network device. |
| Tx Counters                                                                                           | Number of LACP frames sent to the peer network device.       |

## <span id="page-1-1"></span>**show link-aggregation statistics**

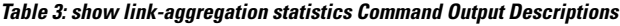

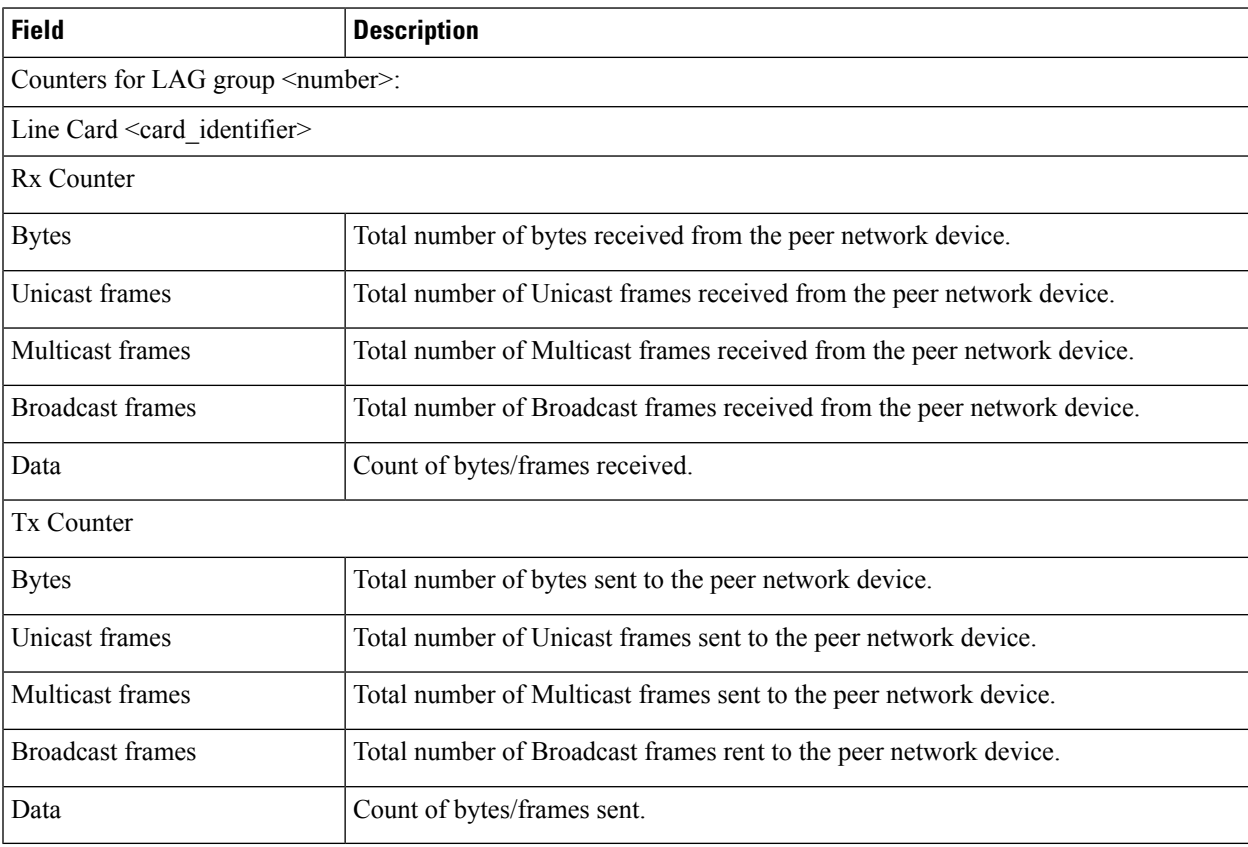

# <span id="page-2-0"></span>**show link-aggregation table**

**Table 4: show link-aggregation table Command Output Descriptions**

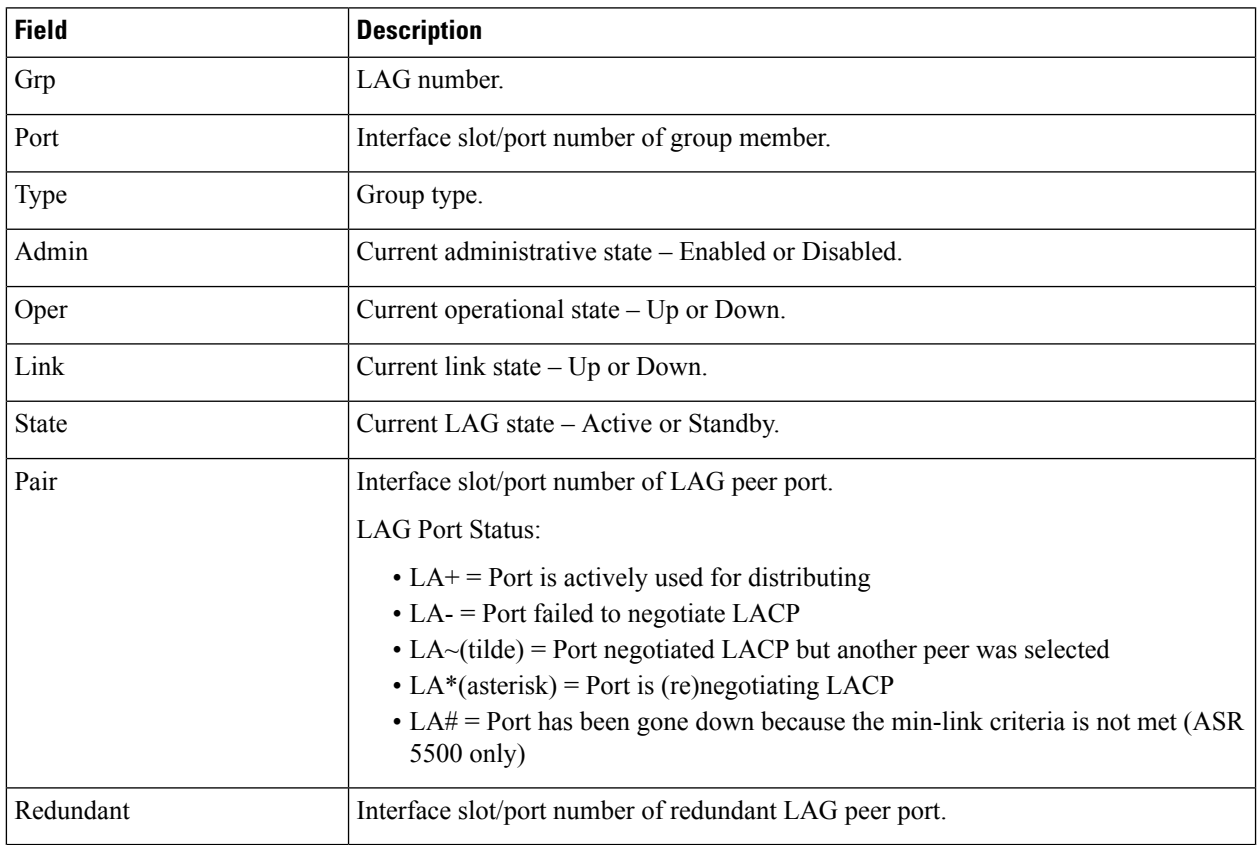

**show link-aggregation table**

 $\mathbf I$ 

٦